# 关于云南省工程勘察、工程设计企业资质延续申请操作说明

根据《云南省住房和城乡建设厅关于建设工程企业资质延续有关事项的通知》要求,符合延续的工程 勘察、设计企业,操作说明如下:

一、企业登录云南省建设监管公共服务平台(https://www.ynjzjgcx.com/index)后,选择"工程勘察 设计企业管理" ——"省内企业"。

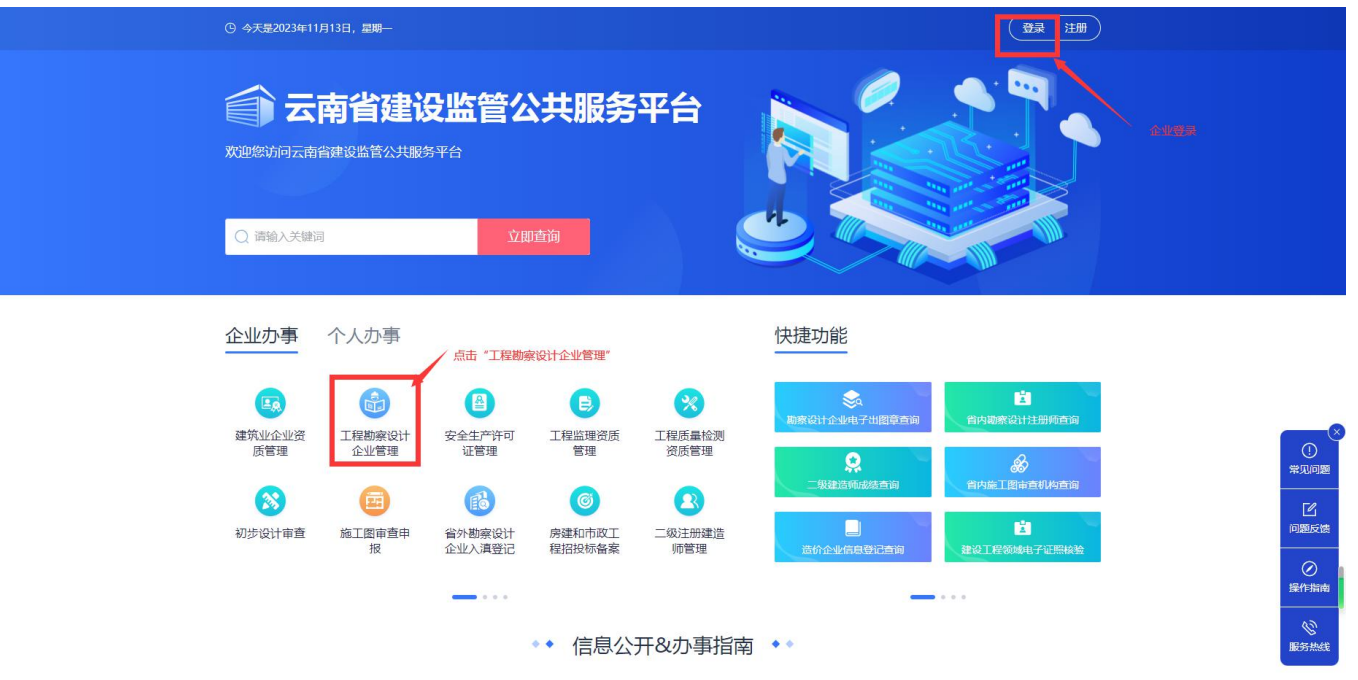

### 二、登录云南勘察设计管理后台后,在"资质管理"选择"2023年资质延续申请",点击"资质延续 申请"。

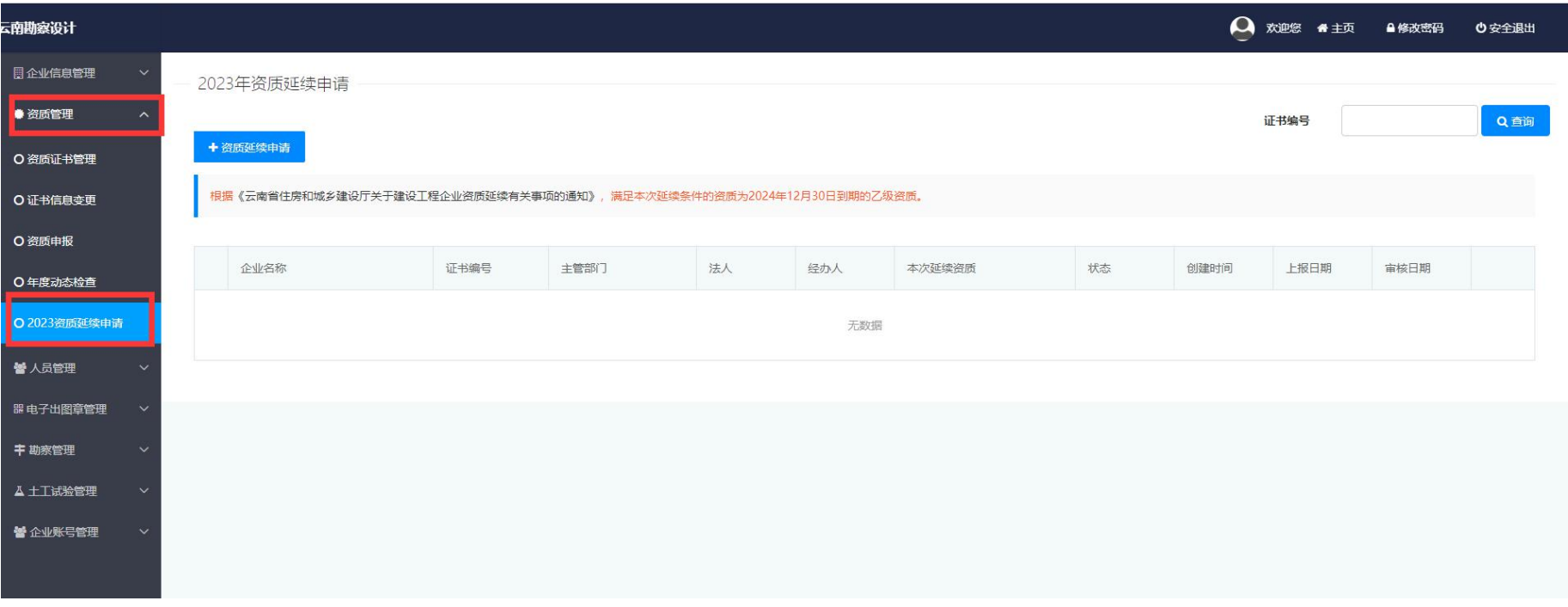

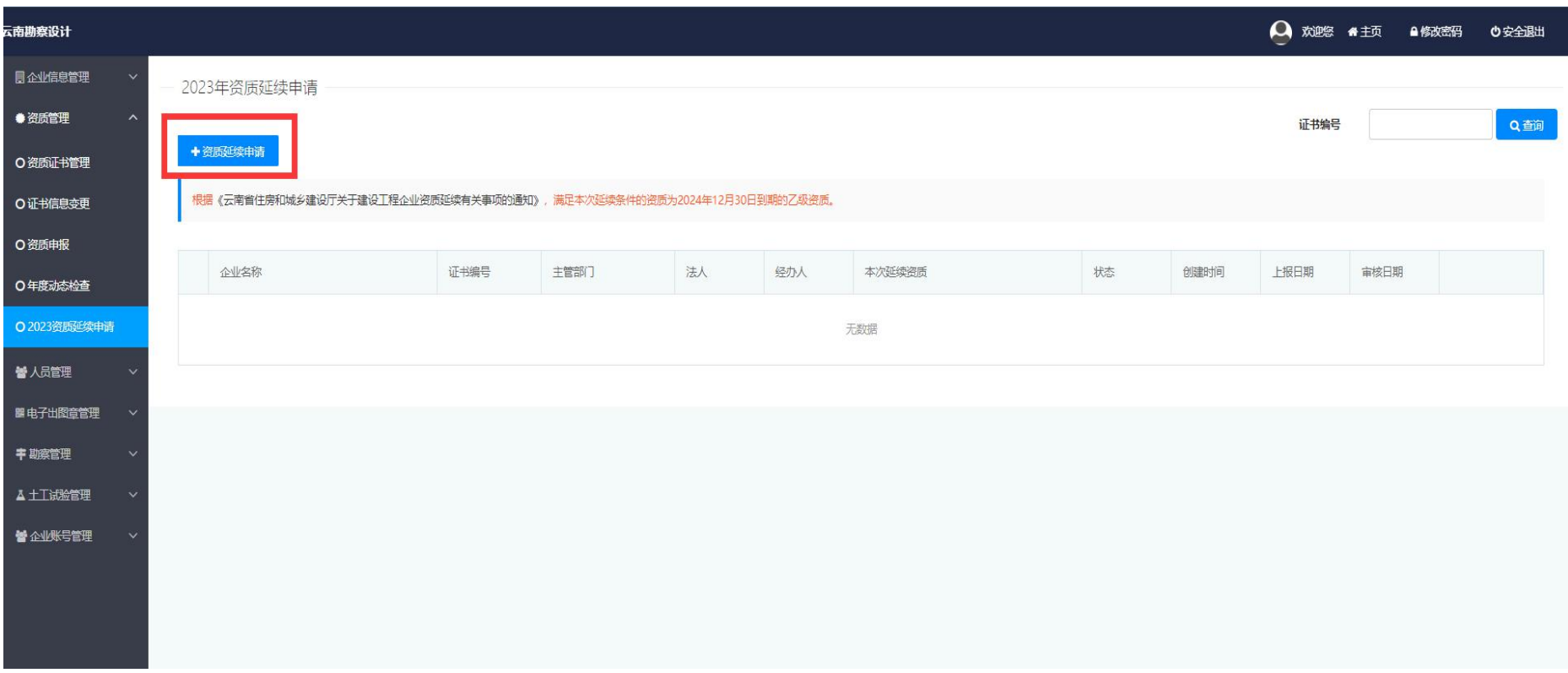

### 三、企业点击"资质延续申请"后,选择需要延续的资质(根据证书内容判断该证书是否需要延续), 如有多本证书都需要延续,则每本证书都要提交申请。

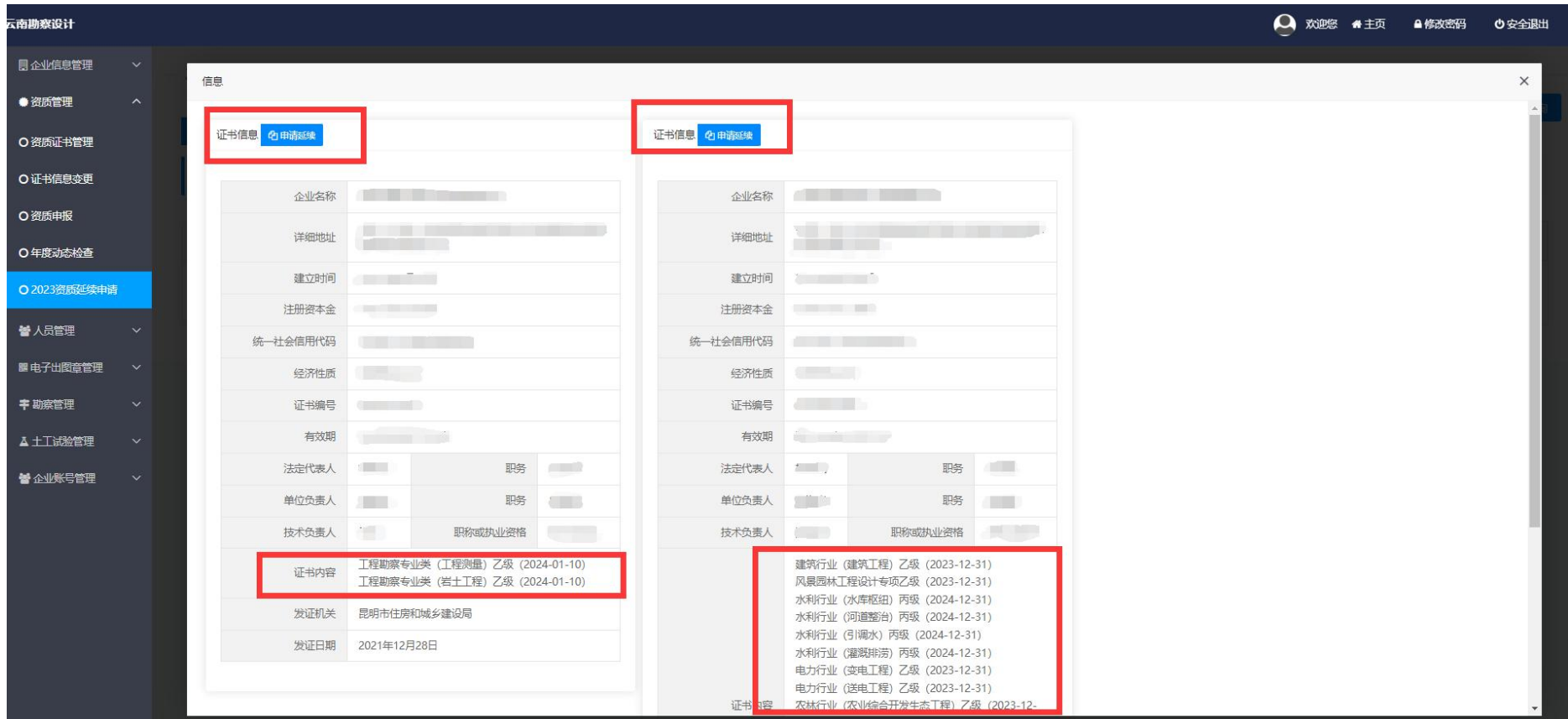

## 四、企业填报法人及经办人信息,上传企业资质延续申请书(自拟)彩色扫描件(法人签字、公司盖 章)提交即可。备注:无需在"资质申报"模块提交延续申请。

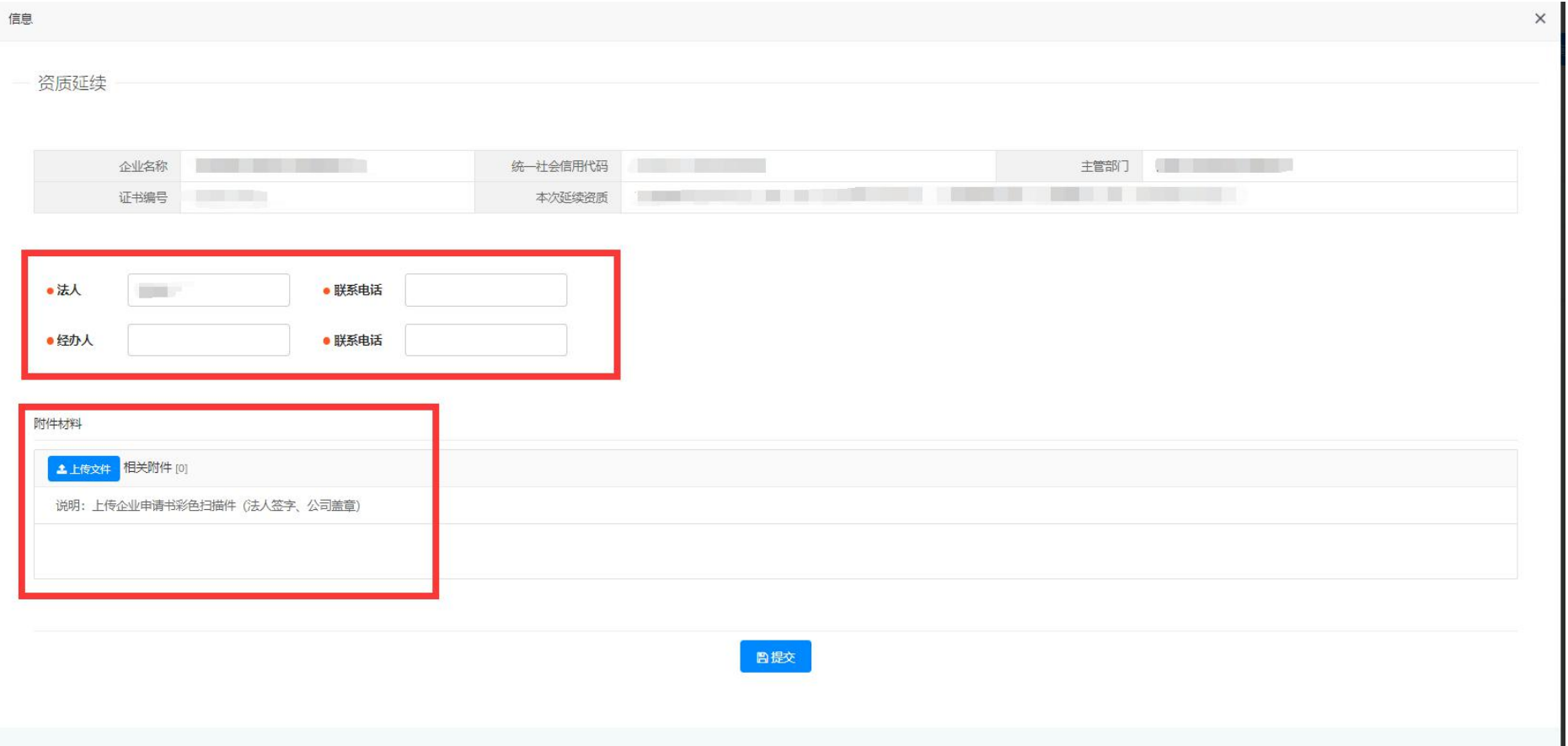

### 六、工程勘察、设计企业资质延续申请事项咨询电话:**0871-64320542**。